# **Leistungsbeschreibung**

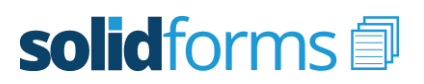

## **Formular Kontoauszug**

Mit dem Formular "Kontoauszug" erhalten Sie ein leistungsfähiges Formulartemplate zur Ausgabe von Kontoauszügen und Offenen-Posten-Listen im SAP Modul Finanzbuchhaltung. Es basiert auf der modernen Technologie der SAP Interactive Forms by Adobe.

### **Folgende Belege werden unterstützt:**

- Kontoauszug Debitoren
- Kontoauszug Kreditoren
- Offene-Posten-Liste Debitoren
- Offene-Posten-Liste Kreditoren

### **Layout**

- optisch ansprechendes, klares Design
- Format DINA4
- Schriftart Arial
- passend für viele Sprachen

### **Email-Ausgabe**

Das solidforms Email-Plugin ist eine sinnvolle Ergänzung zum Formular Kontoauszug.

In Verbindung mit dem Email-Plugin können Sie weit über den SAP Standard hinaus die Email-Ausgabe des Kontoauszugs steuern.

- Individuelles Anschreiben je Buchungskreis
- Ermittlung der Email-Empfänger
- Email-Disclaimer mit rechtlichen Angaben je Buchungskreis

### **Customizing**

Der Inhalt bestimmter Felder kann durch Customizing, d.h. ohne Programmierung, beeinflusst werden. So können u.a. folgende Felder gesteuert werden:

- Logo drucken (ja/nein)
- Wiederholdruck kennzeichnen (ja/nein)
- Ansprechpartner (Aktueller Benutzer, Buchungssachbearbeier, fest zugeordneter Ansprechpartner, …)

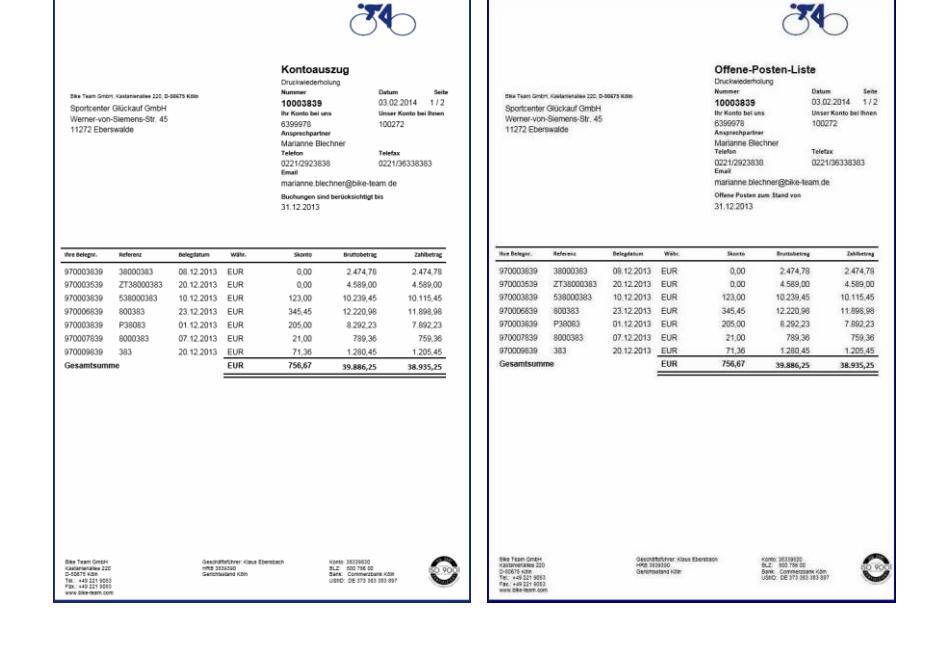

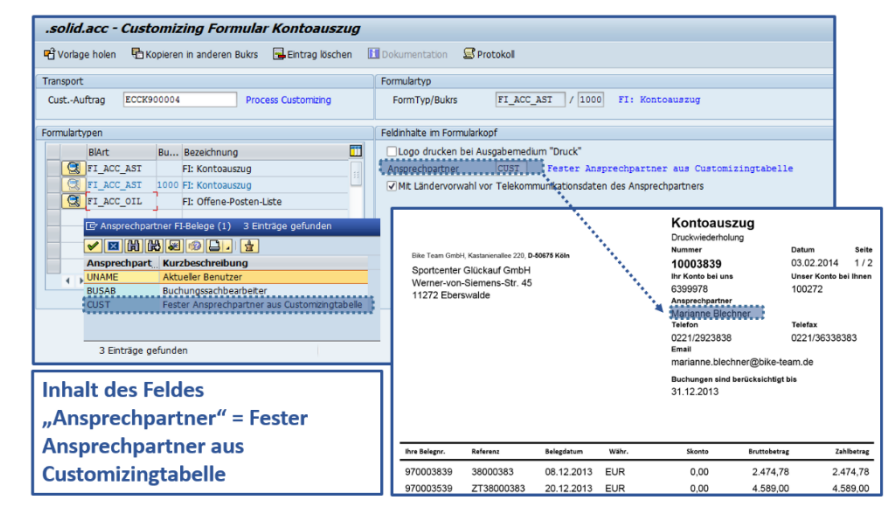

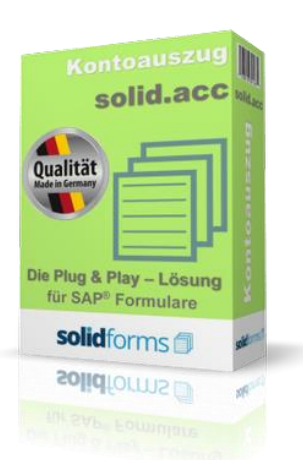

## **Vorteile des solidforms Kontoauszugs**

- $\bigstar$ **Optisch ansprechendes Formular**
- $\bigstar$ **Schnelle Implementierung**
- **Individuelle Konfiguration jedes Formulars**
- **Individuelle Steuerung der Textbausteine**
- $\bigstar$ **Elegantes Übersetzungstool**
- **Mehr Prozesssicherheit**
- **Erweiterte Email-Funktionalitäten**

## **Leistungsbeschreibung**

## **Formular Kontoauszug**

# solidforms

### **Textsteuerung**

- Die Pflege der Formularbezeichnungen erfolgt pro Sprache in einer Pflegetabelle.
- Der Druck der Textbausteine wird in einer Tabelle gesteuert. Dort wird auch hinterlegt, ob der Text im Formularkopf, in den Positionen oder im Formularanhang erscheint und in welcher Reihenfolge gedruckt wird.
- Pro Buchungskreis und Belegtyp kann weiterhin der Druck von Absender, Footer, Logo und weiteren Grafiken beeinflusst werden.

Adresse Ko... ID Footer

L Links

L Links  $\star$ 

Links

Grundpreis<br>Metallzuschlag

Aktionsrabat Positionsnetto ID Unterschrift

Footer zum

**Buchungskreis** 

FRAM FOOTER ST FRAM SIGNATURE ST

ID Abs

**YFRM** 

YFRM

 $\overline{22}$ 

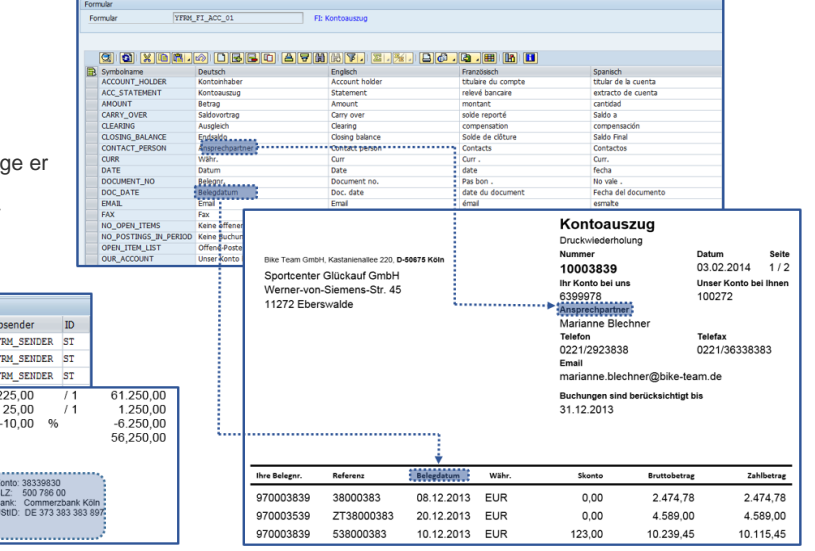

### **Weitere Merkmale**

Attribute zum Buchungskreis BuKr

me

looos SAP A.G.

loons

0006

0007 **IDES** 

looos

 $|0100$  $\overline{DE}$ 

0110 **IDES** 

Name der Firma

IDES AG NEW GL<br>IDES AG NEW GL

- Ausgabe als Druck, Fax oder Email
- Druck mehrerer Codepages auf einer Seite möglich
- Position der Belegadresse je nach Land links oder rechts

### **Voraussetzung**

- SAP ECC 6.0 oder höher
- Java Stack mit Adobe Document Services

### **Installation auf Ihrem System**

 Nachdem die Bestellung bei uns eingegangen ist, benötigen wir von Ihnen einen Zugang zu Ihrem SAP System. In kurzer Zeit implementieren wir das Formular inklusive aller beteiligten Komponenten auf Ihrem SAP System.

te - Foi . . .

Optional bieten wir Ihnen auch die Weiterentwicklung des Formulars "Kontoauszug" gemäß Ihrer Vorgaben an.

### **Umfang der zu druckenden Daten**

Die Daten, die auf dem Formular gedruckt werden, entsprechen im Umfang mindestens dem Sapscript-Standardformular "Bestellung".

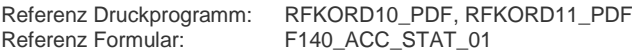

### **Leistungsumfang**

- Lizenz für ein SAP System
- Formular als Adobe Interactive Form
- Druckprogramm und Schnittstelle
- Sprache deutsch und englisch
- Werkzeuge des solid.FormKit (Pflege der Formularbezeichner, Übersetzungen und Textsteuerung)
- Programm zum Customizing des Formulars
- ausführliche Dokumentation

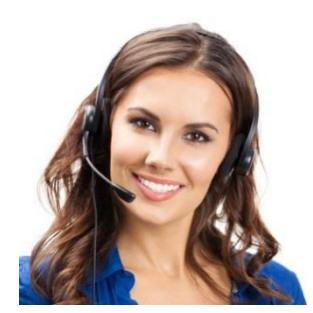

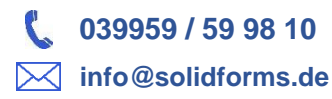

### **Nutzen des solidforms Kontoauszugs**

- **Radikale Reduzierung der Kosten**
- **Disziplinierung der Formularentwicklung**
- **Als Template für Rollouts nutzbar**
- **Langjähriger Investitionsschutz**
- **Passend für viele Branchen**
- **Sofort einsetzbar**